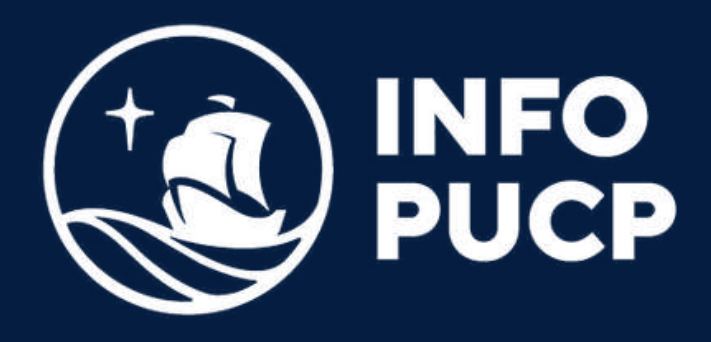

### **MANEJO DE REDES SOCIALES INTELIGENCIA ARTIFICIAL** con

*Virtual síncrono*

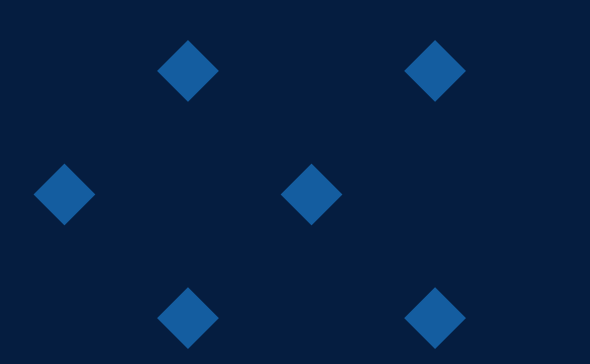

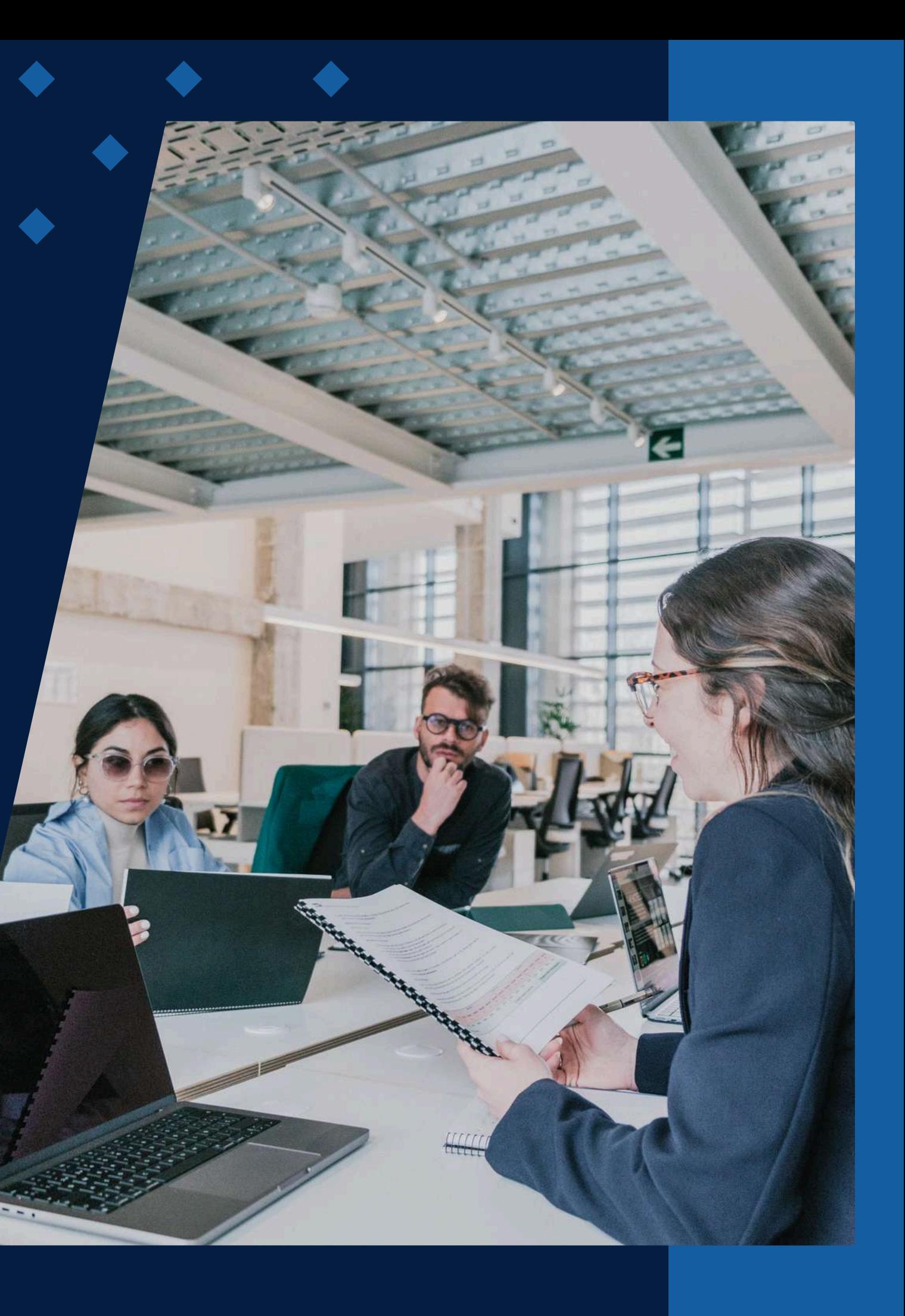

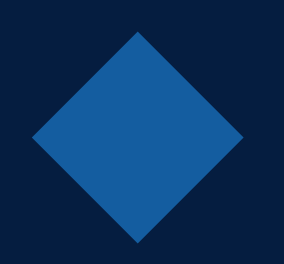

# **ÍNDICE**

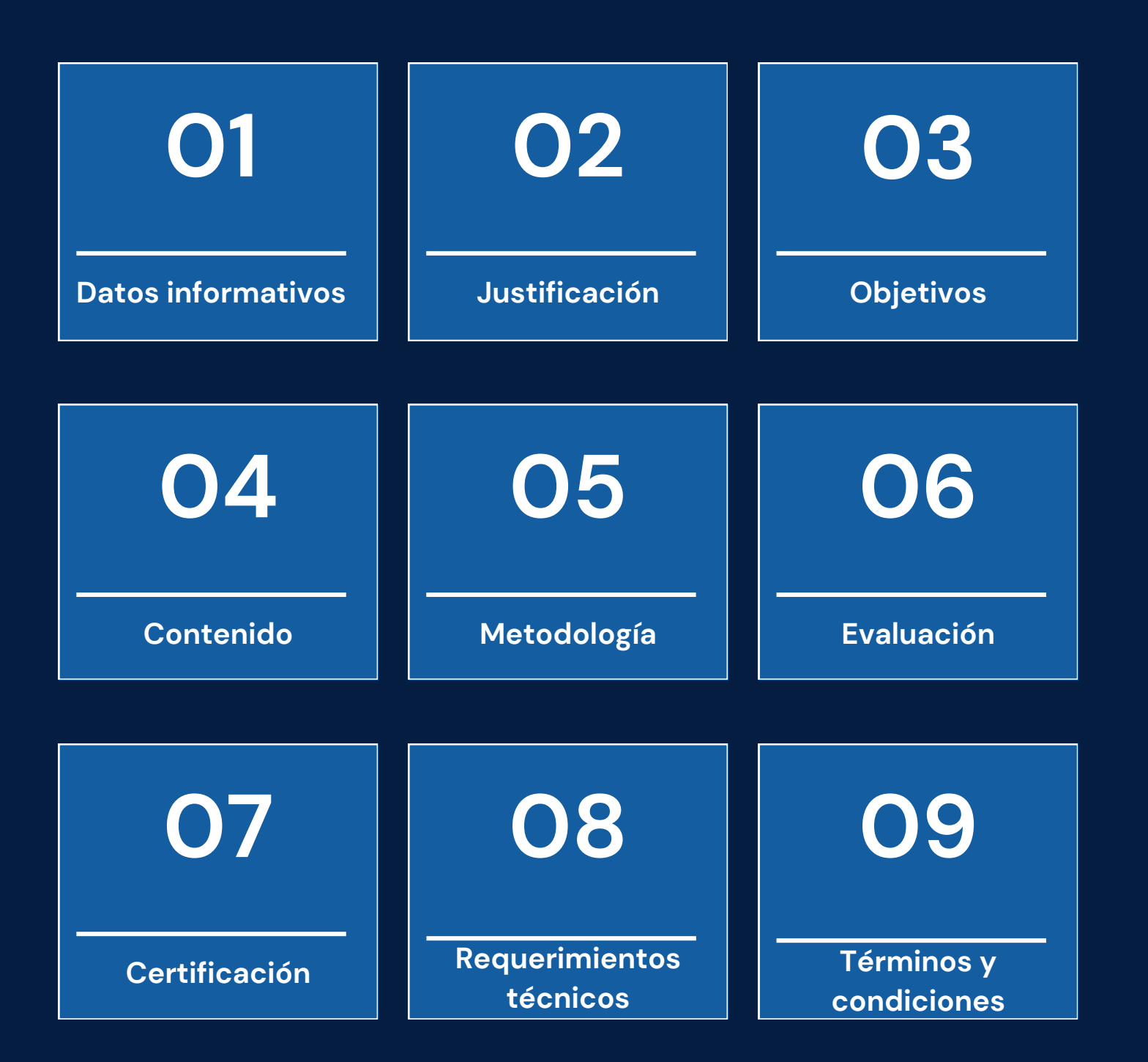

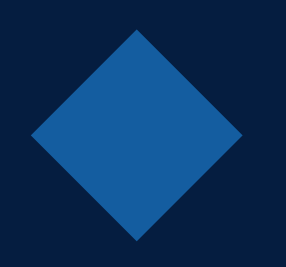

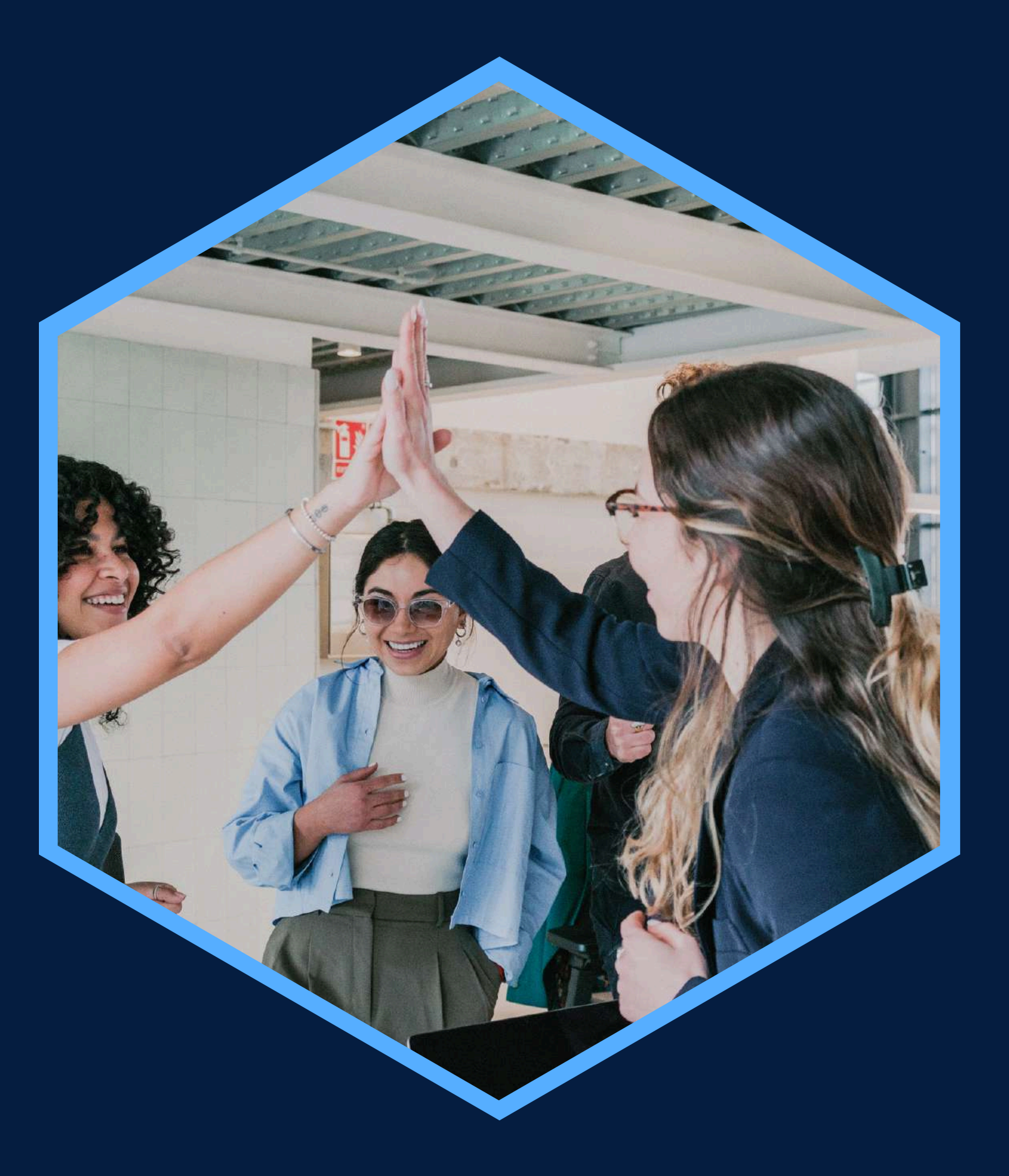

## <span id="page-2-0"></span>**DATOS INFORMATIVOS**

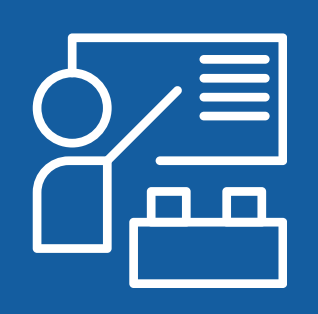

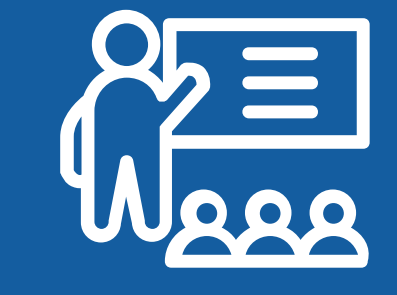

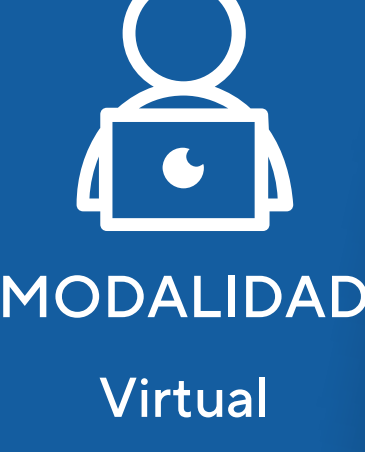

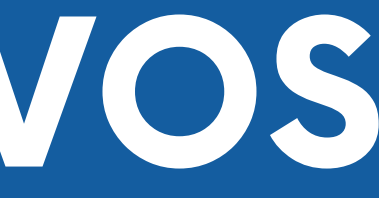

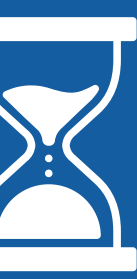

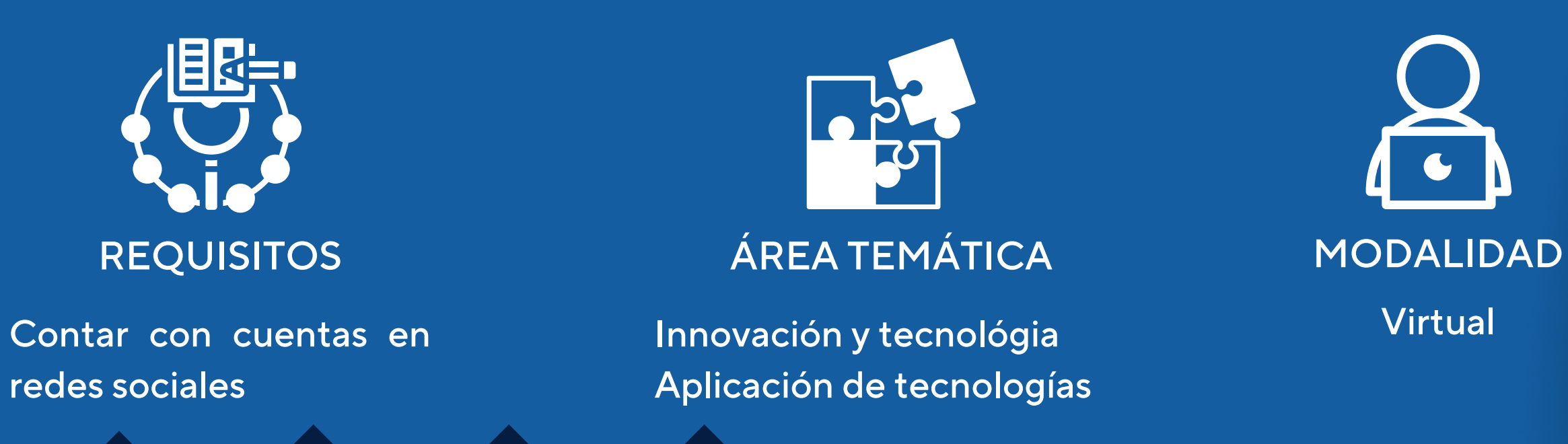

Profesionales con interés de expandir un negocio con IA. . Taller en Manejo de Redes Profesionales con interés de 15 horas

Sociales con Inteligencia Artificial

CURSO PÚBLICO OBJETIVO TOTAL DE HORAS

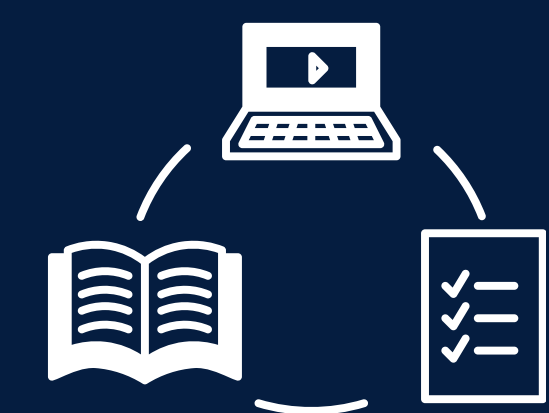

# <span id="page-3-0"></span>JUSTIFICACIÓN

Este curso introduce a los principios y usos de Inteligencia Artificial generativa que actualmente es necesaria para la optimización en la creación de contenido en redes sociales. Los estudiantes aprenderán como agilizar y automatizar procesos mediante la inteligencia artifical generativa y como interactuar con la plataforma chatGPT, como uso de herramienta para generar textos, videos y como soporte de estrategias para posicionar su negocio en las redes sociales.

### <span id="page-4-0"></span>**OBJETIVOS**

### **Objetivo General**

a. Identifica una necesidad u oportunidad de posicionamiento en las redes sociales empleando herramientas de inteligencia artificial b. Evalúa las diversas estrategias empleadas para el posicionamiento de su marca en las redes sociales.

c. Analiza oportunidades de mejora en la implementación de sus estrategias de contenidos en redes sociales de su negocio frente a sus competencia.

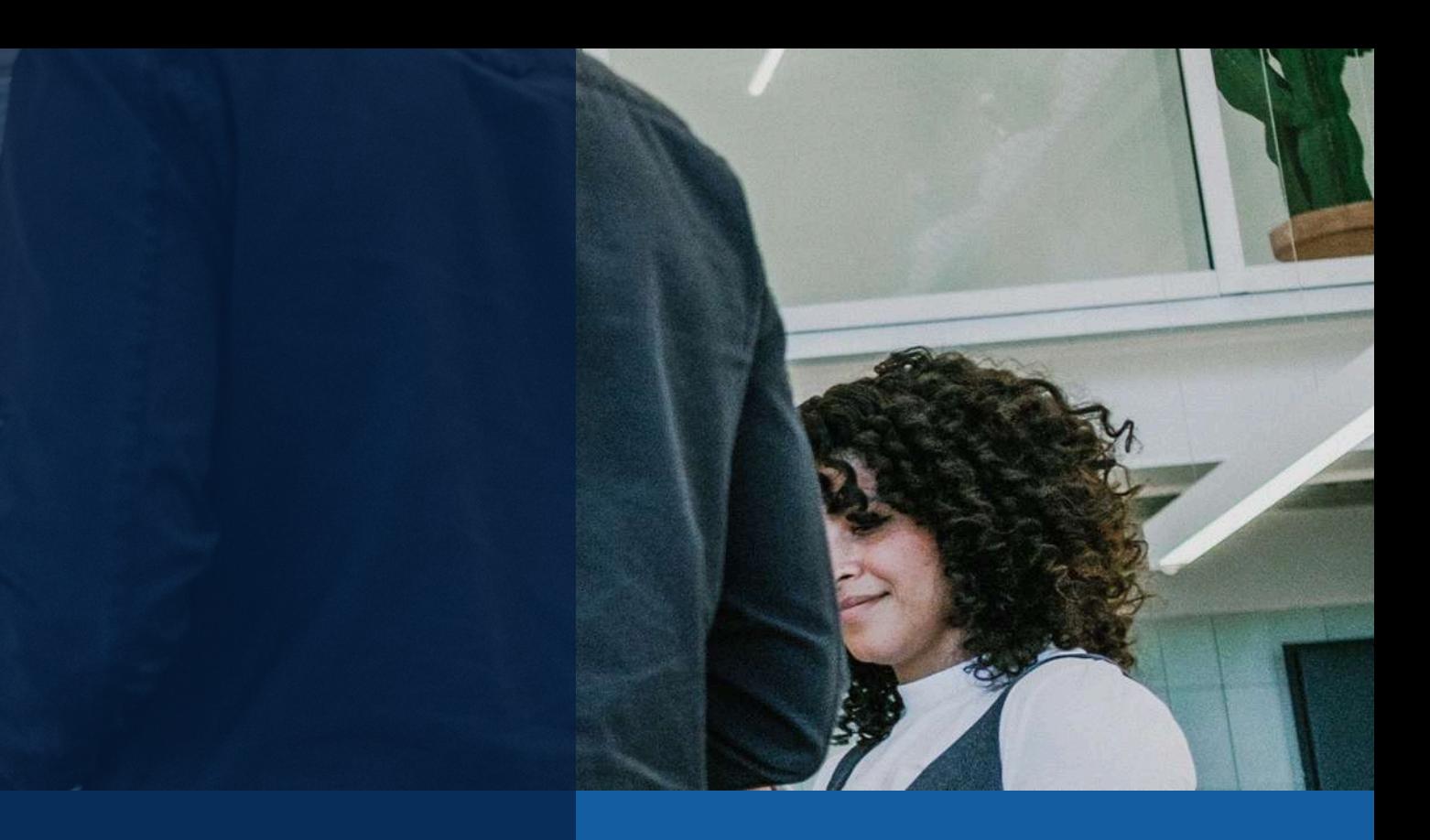

## **CONTENIDOS**

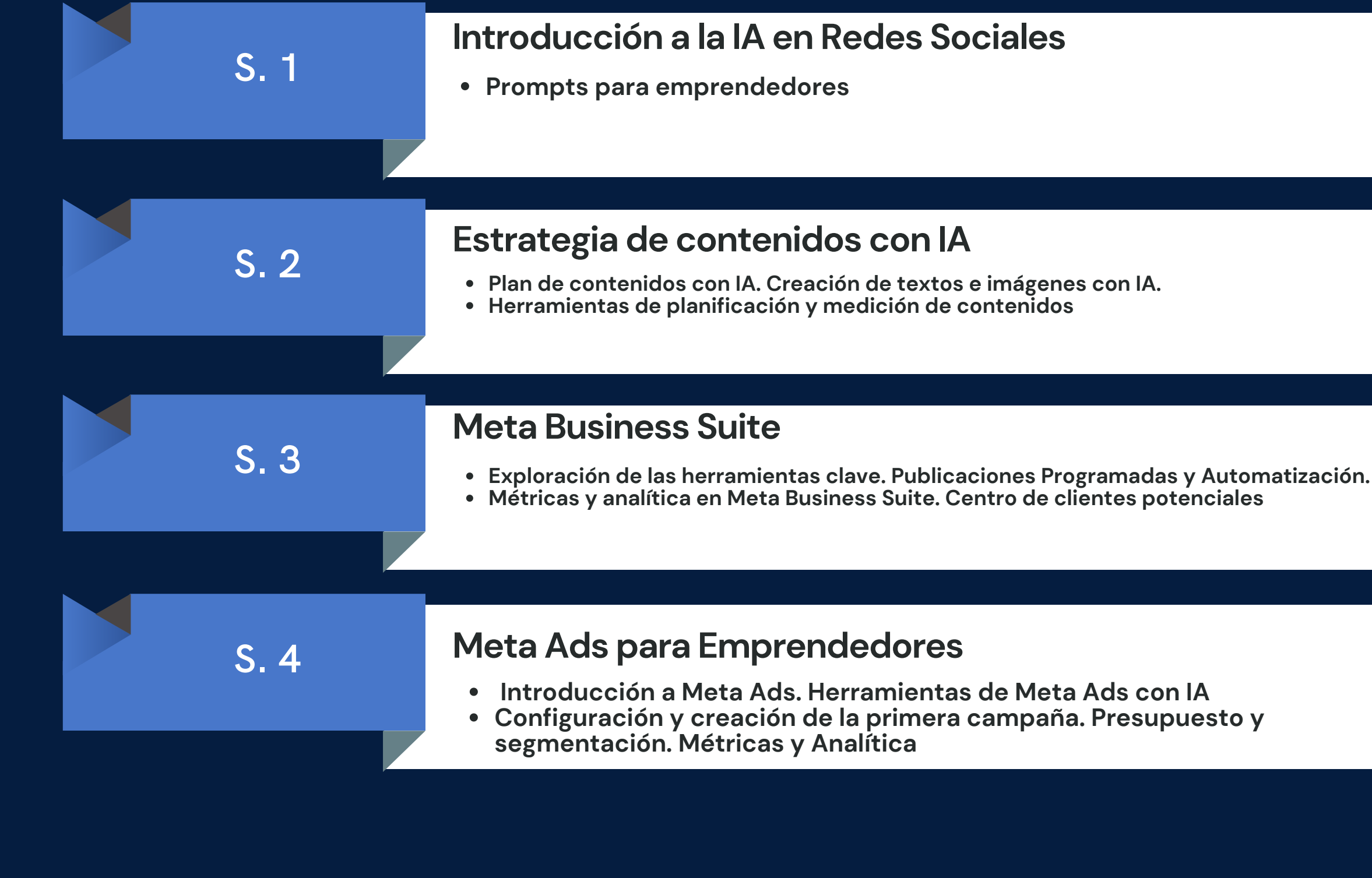

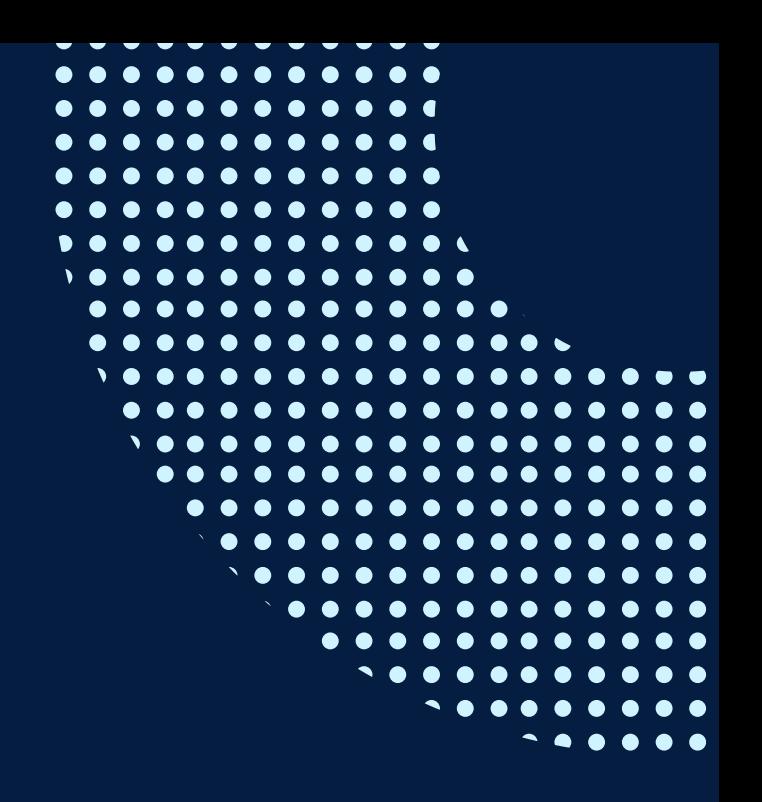

## **CONTENIDOS**

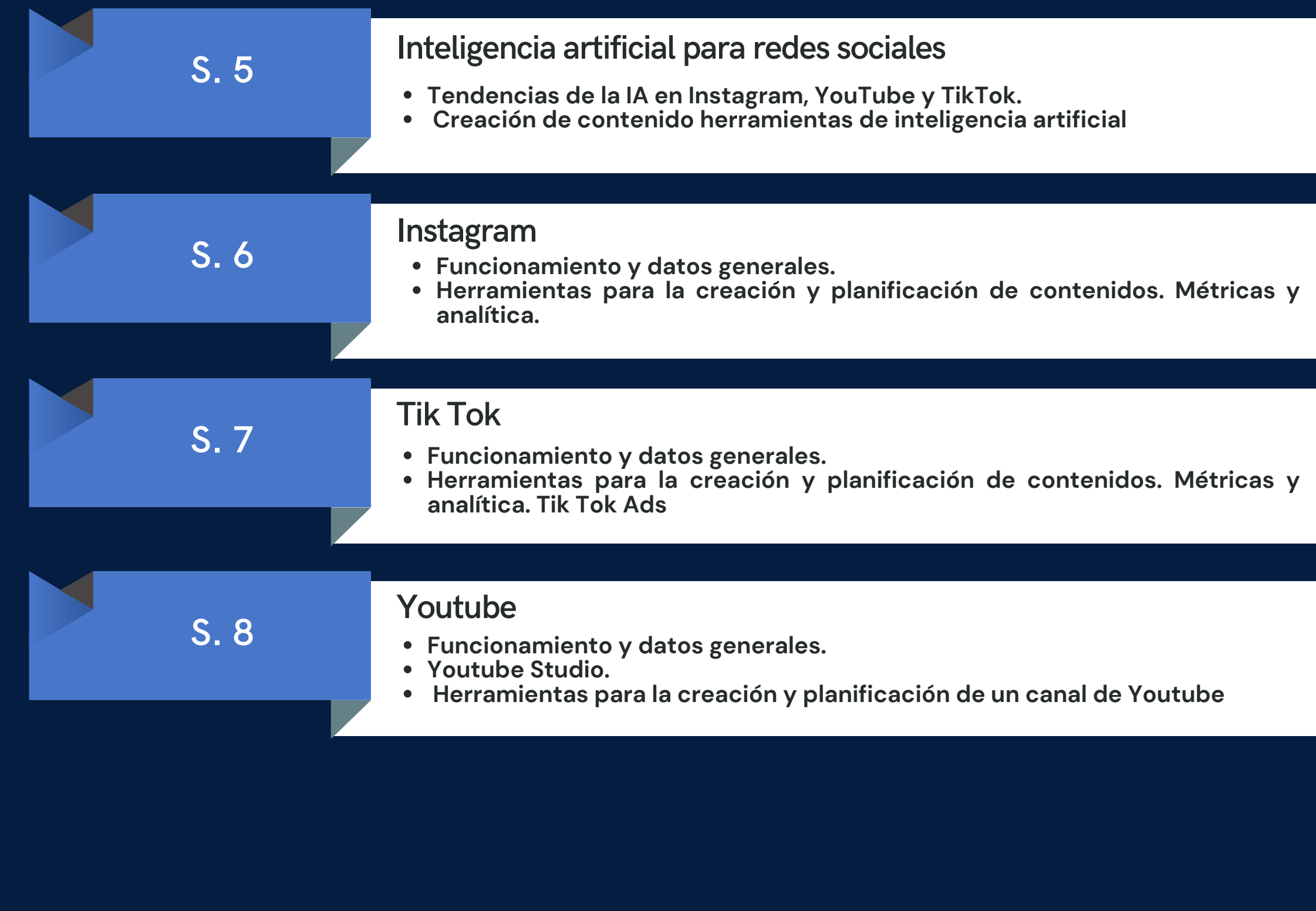

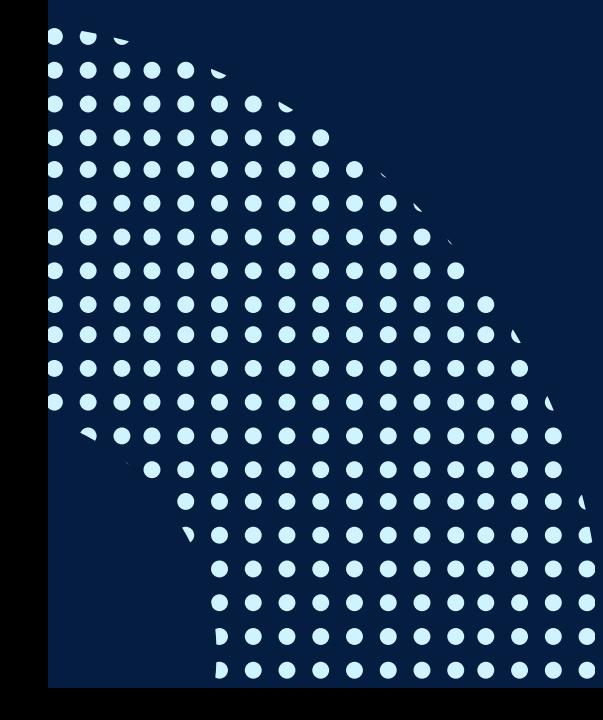

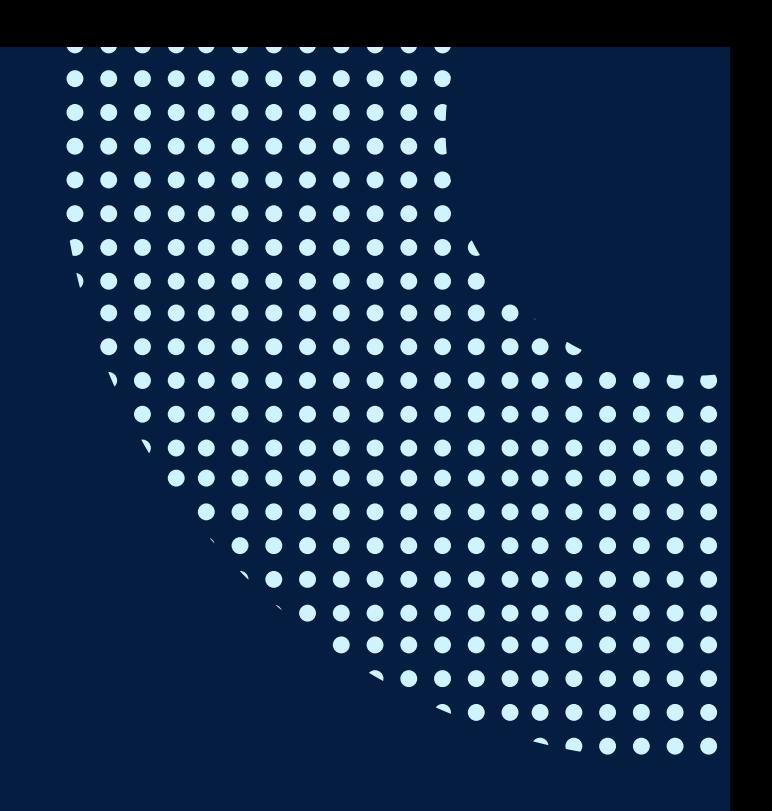

# <span id="page-7-0"></span>METODOLOGÍA .

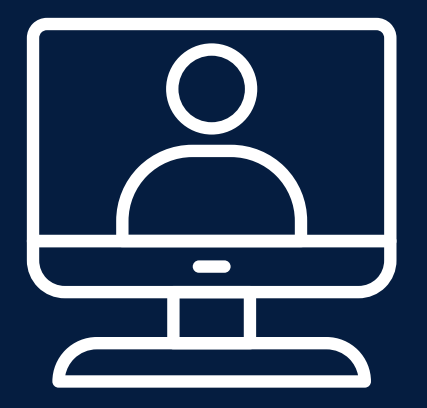

### 1. **Estrategias didácticas:**

El curso ha sido diseñado para el aprendizaje en entornos virtuales, utilizando una metodología participativa y totalmente práctica, donde se les asignará una tarea relacionada con el tema visto en cada sesión y deberán resolverlo en el transcurso de la misma.

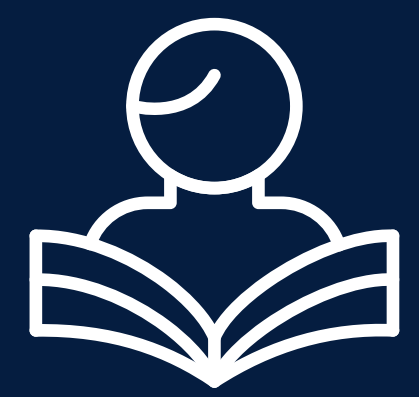

### **2 . Recursos de aprendizaje:**

Recursos del aprendizaje: plataforma educativa PAIDEIA INFOPUCP, Videoconferencia Zoom para las clases en línea,casos prácticos, videos, enlaces de consultas y foros de participación.

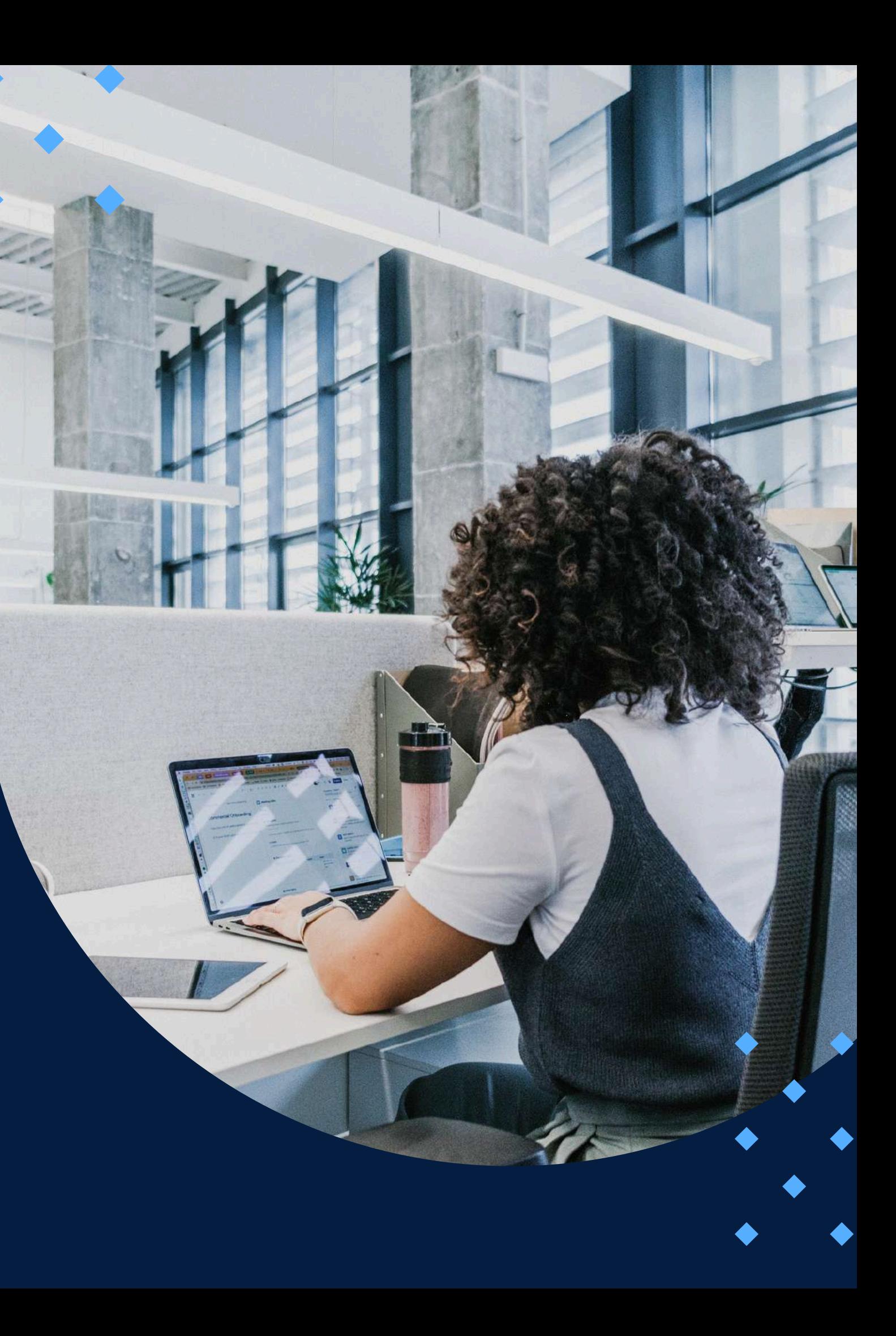

## EVALUACIÓN

<span id="page-8-0"></span>La evaluación es permanente, ya que los productos y/o exámenes son las calificaciones obtenidas por los alumnos.

La nota mínima aprobatoria es 11.

O  $\tilde{\omega}$ 

 $\langle \overline{\omega} \rangle$ 

El proceso de evaluación será permanente y la distribución de los pesos el siguiente:

- **Trabajo integrador: 50%**
- **Tareas: 40%**
- **Participación en clase: 10%**

## **CERTIFICACIÓN**

<span id="page-9-0"></span>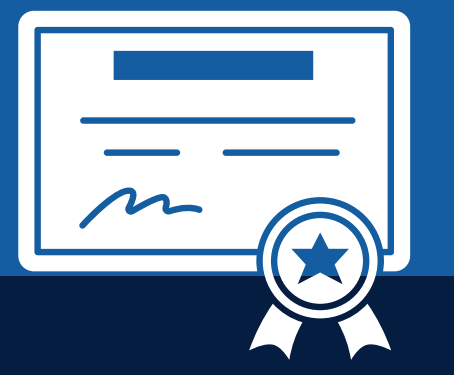

INFOPUCP otorgará la **certificación digital** al participante que obtenga una nota aprobatoria mayor o igual a 11.

INFOPUCP otorgará la **constancia de participación** al alumno que obtenga una nota igual o menor a 10 y que haya participado en todas las actividades calificadas del curso.

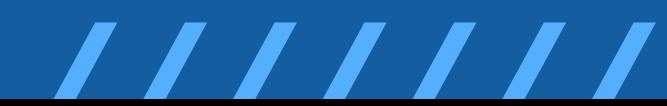

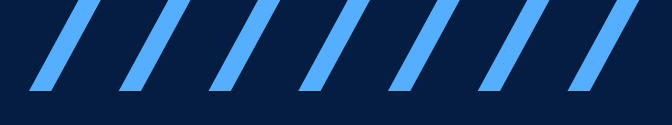

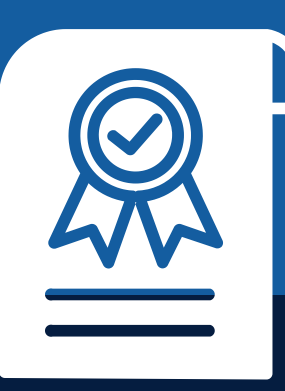

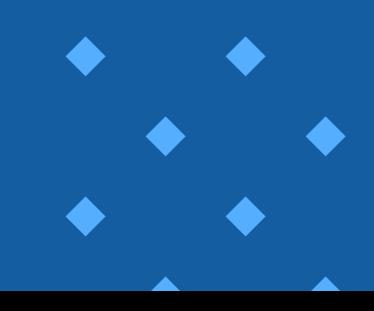

**C o n e x i ó n e s t a ble d e** internet de 20 Mbps de **descarga a más** 

## **REQUERIMIENTOS** TÉCNICOS

<span id="page-10-0"></span>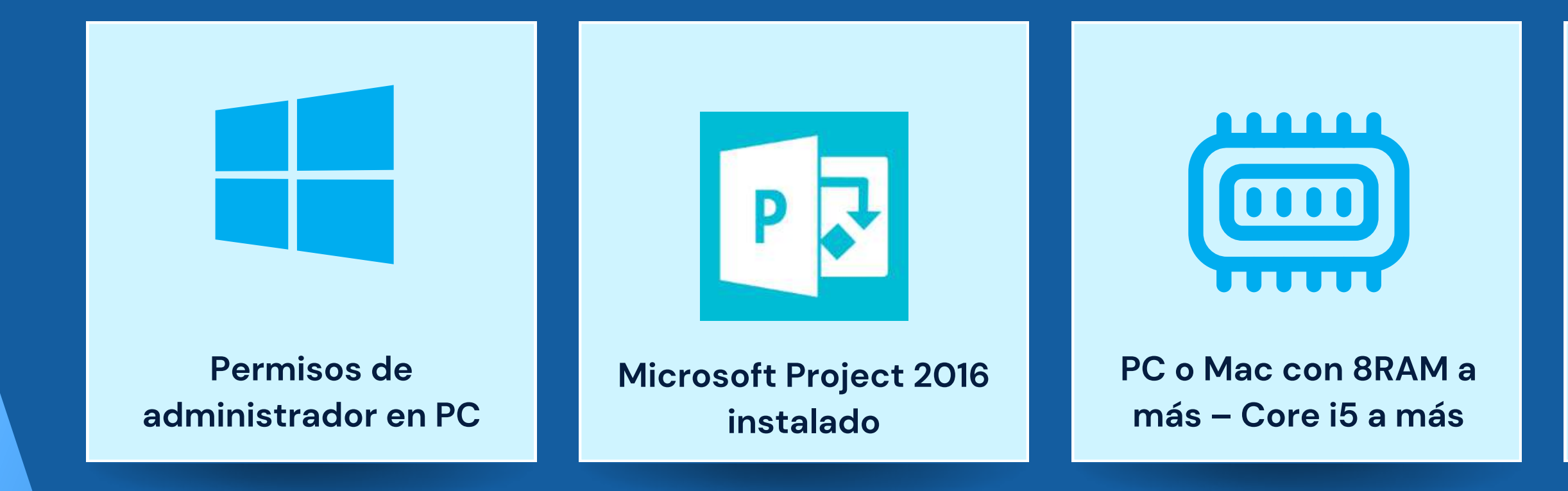

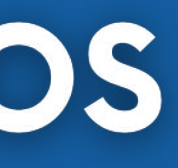

 $( ( \bullet ) )$ 

# <span id="page-11-0"></span>**TÉRMINOS Y CONDICIONES**

**01** La inscripción no implica la reserva de vacante. Se contempla matriculados a aquellos alumnos que cancelen el importe del curso hasta completar las vacantes asignadas.

**02** INFOPUCP se reserva el derecho de realizar cambios en la programación de este curso además de retirarlo de su programación si este no cumple el mínimo de participantes exigido para el inicio.

**03** su constancia de pago con el asunto "inscripción extemporánea nombre del curso XXXXXX" e Si el alumno se inscribe minutos previos al inicio del curso ó después de su inicio, deberá enviar indicar sus nombres y apellidos completos al correo extension-infopucp@pucp.pe para enviar sus accesos dentro de las 24 horas. El alumno se compromete a revisar el material del curso.

**04** En el caso de los cursos presenciales, el alumno deberá asistir al campus PUCP portando<br>O4 su DNI. No se le permitirá el acceso si no cuenta con dicho documento. su DNI. No se le permitirá el acceso si no cuenta con dicho documento.

**05** Si usted desea aplicar a un descuento INFOPUCP, deberá presentar el carné respectivo que lo identifique como beneficiario del descuento (constancia de matrícula del ciclo vigente, carné de trabajador PUCP, fotocheck de la empresa en convenio, etc.).

**06** El pedido de cambio de inicio de curso deberá ser solicitado hasta con una anticipación de 48 horas previas al inicio del curso. Solo se contabilizan días laborables. En caso de hacerlo posteriormente, se tratará como una inscripción extemporánea.

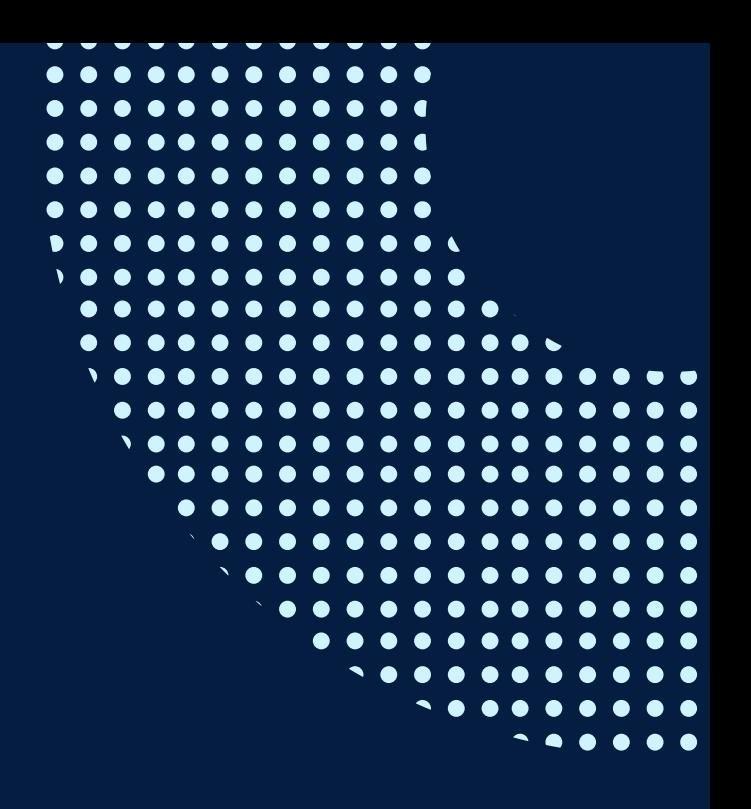

## **TÉRMINOS Y CONDICIONES**

**07** Usted puede realizar el pago vía Internet, móvil, agente o en cualquier agencia del Banco Continental BBVA, BCP, Scotiabank e Interbank.

**08** podrá descargar del Campus Virtual / Página Persona / Asociación de Egresados y Graduados / Para acceder al beneficio ASOCEGRE deberá presentar su constancia de socio hábil, la cual Documentos de Pago / CONSTANCIA DE SOCIO HÁBIL. El link de constancia de socio hábil solo se emite para aquellos asociados que se encuentren hábiles.

**09** Los colaboradores de empresas en convenio y sus familiares directos (padres e hijos), podrán acceder a un descuento del 10%, para ello deben acreditarlo enviando a extensioninfopucp@pucp.pe una copia escaneada de su fotocheck vigente.

**10** La certificación otorgada por INFOPUCP es digital y cuenta con la validez y respaldo de la Pontificia Universidad Católica del Perú, de acuerdo a la disposición de la SUNEDU.

**11**

INFOPUCP solo otorga el servicio de enseñanza comprendido por: las clases que imparte el especialista, acceso al material de clase mediante una plataforma educativa, actividades de reforzamiento y certificado digital (siempre y cuando cumpla con los requisitos).

**12** Si solicita un cambio de curso en el último trimestre del año por motivos personales (a excepción de enfermedades que le impidan conectarse o asistir a las sesiones programadas) el participante deberá pagar la diferencia de la nueva tarifa.

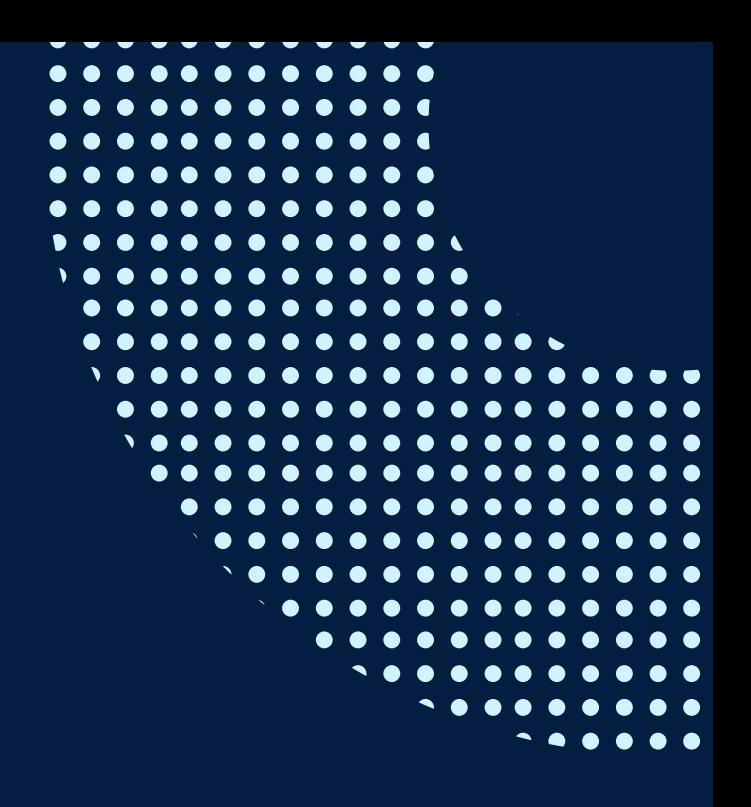

Si quieres potenciar tu carrera, síguenos en nuestras redes para que estés al tanto de nuestras novedades!

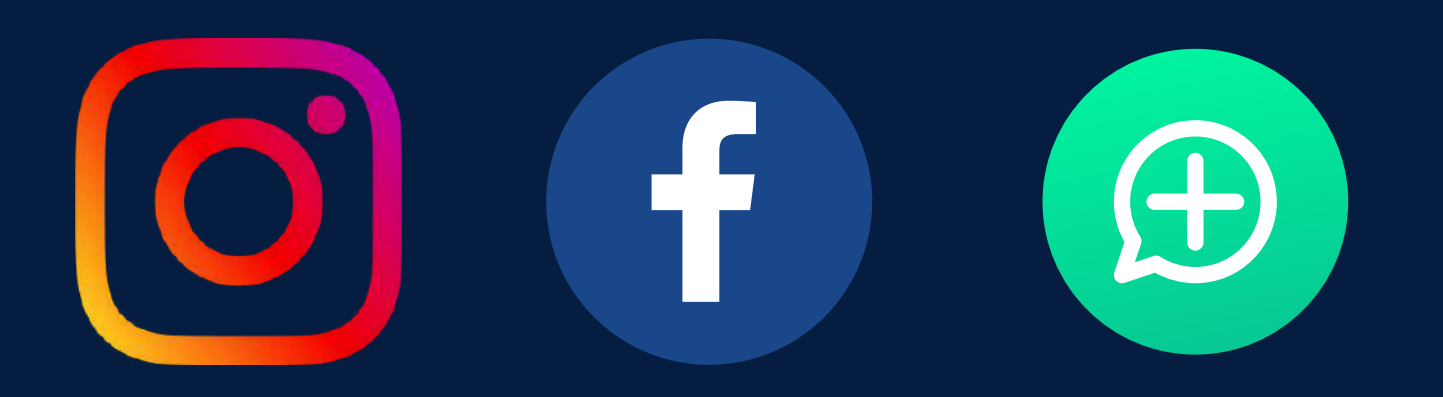

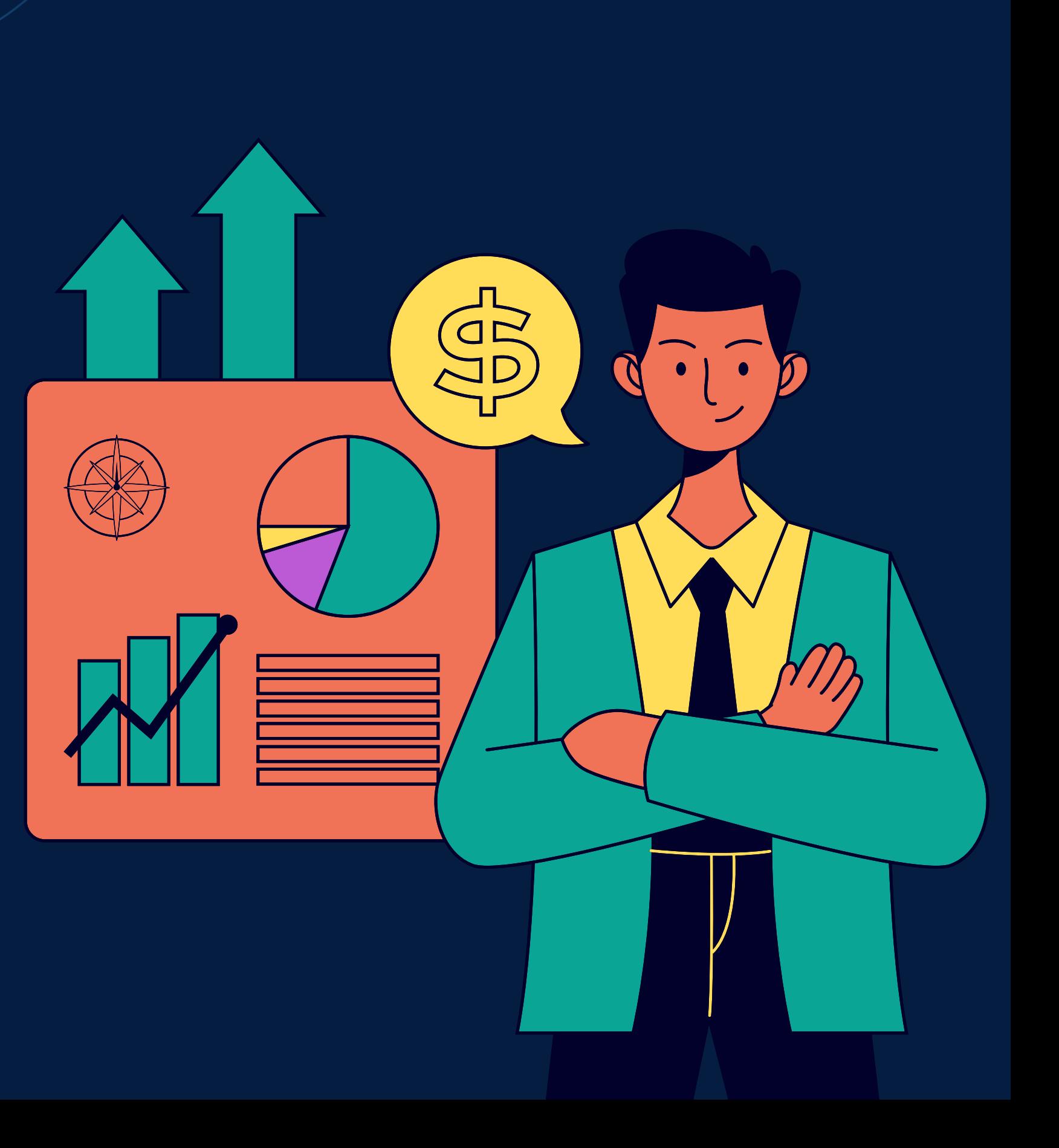